## Diskussion zur Anleitun Installation mit Clover/OZMOSIS Erledig

Beitrag von Ehemaliges Mitglied vom 7. Juni 2014, 10:56

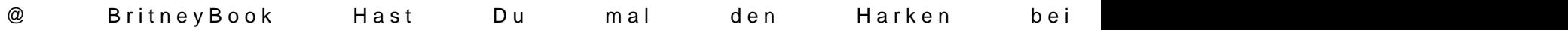